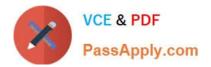

# 1Z0-821<sup>Q&As</sup>

Oracle Solaris 11 System Administration

# Pass Oracle 1Z0-821 Exam with 100% Guarantee

Free Download Real Questions & Answers **PDF** and **VCE** file from:

https://www.passapply.com/1z0-821.html

100% Passing Guarantee 100% Money Back Assurance

Following Questions and Answers are all new published by Oracle Official Exam Center

Instant Download After Purchase

100% Money Back Guarantee

- 😳 365 Days Free Update
- 800,000+ Satisfied Customers

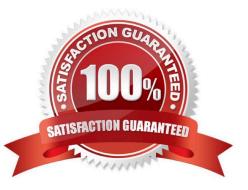

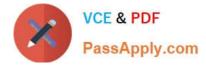

#### **QUESTION 1**

Which two options are characteristics of a fast reboot?

A. A fast reboot bypasses grub.

B. A fast reboot cannot be used after a system panic on the x86 platform.

C. A fast reboot can only be executed on the SPARC platform when the config/fastreboot\_default property for the svc:/system/boot-config:default service is set to true.

D. A fast reboot uses an in-kernel boot loader to load the kernel into memory.

E. A fast reboot is the default on all platforms.

Correct Answer: CD

C: To change the default behavior of the Fast Reboot feature on the SPARC platform, so that a fast reboot is automatically performed when the system reboots, see below.

The following example shows how to set the property\\'s value to true on the SPARC platform, so that a fast reboot is initiated by default:

# svccfg -s "system/boot-config:default" setprop config/fastreboot\_default=true # svcadm refresh svc:/ system/boot-config:default

D: Fast Reboot implements an in-kernel boot loader that loads the kernel into memory and then switches to that kernel. The firmware and boot loader processes are bypassed, which enables the system to reboot within seconds. The Fast Reboot feature is managed by SMF and implemented through a boot configuration service, svc:/ system/boot-config. The boot-config service provides a means for setting or changing the default boot configuration parameters. When the config/fastreboot\_default property is set to true, the system performs a fast reboot automatically, without the need to use the reboot -f command. This property\\'s value is set to true on the x86 platform. For task-related information, including how to change the default behavior of Fast Reboot on the SPARC platform, see Accelerating the Reboot Process on an x86 Based System.

Note: One new feature, called Fast Reboot, will allow the system to boot up without doing the routine set of hardware checks, a move that can make system boot times up to two- and-a-half times faster, Oracle claimed. This feature can be handy in that an administrator applying a patch or software update across thousands of Solaris deployments can reboot them all the more quickly.

## **QUESTION 2**

You want the system to generate an email notification each time one of the services has changed its state. Which option would send an email message to the system administrator whenever a service changes to the maintenance state?

A. Use the setsc command in ALOM to enable the mail alerts to be sent to a specified email address whenever the fault management facility detects a service change to the maintenance state.

B. Make an entry in the /etc/syslog.conf file to instruct syslogd to send an email alert when it receives a message from the SMF facility that a service has changed to the maintenance state.

C. Use the svccfg setnotify command to create a notification and send an email when a service enters the maintenance state.

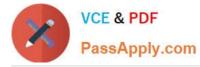

D. Use the scvadm command to enable the notification service. Set the ? maintenance option on the netnotify service to send an email when a service enters the maintenance state.

Correct Answer: C

This procedure causes the system to generate an email notification each time one of the services or a selected service has a change in state. You can choose to use either SMTP or SNMP. Normally, you would only select SNMP if you already have SNMP configured for some other reason.

By default, SNMP traps are sent on maintenance transitions. If you use SNMP for monitoring, you can configure additional traps for other state transitions.

1. Become an administrator or assume a role that includes the Service Management rights profile.

2. Set notification parameters.

Example: The following command creates a notification that sends email when transactions go into the maintenance state # /usr/sbin/svccfg setnotify -g maintenance mailto:sysadmins@example.com

#### **QUESTION 3**

Review the ZFS dataset output that is displayed on your system:

```
M F /data/file5
- F /data/file1
R F /data/file3 -> /data/file13
+ F /data/file4
```

Which four correctly describe the output?

- A. /data/file4 has been added.
- B. The link /data/file3 has been added.
- C. /data/file3 has been renamed to /data/file13.
- D. /data/file4 has been modified and is now larger.
- E. /data/file1 has been deleted.
- F. /data/file1 has been modified and is now smaller.
- G. /data/file5 has been modified.
- H. /data/file3 (a link) has been removed.
- Correct Answer: ACEG
- A: + Indicates the file/directory was added in the later dataset
- C: R Indicates the file/directory was renamed in the later dataset
- E: Indicates the file/directory was removed in the later dataset

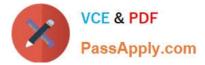

G: M Indicates the file/directory was modified in the later dataset

Note: Identifying ZFS Snapshot Differences (zfs diff) You can determine ZFS snapshot differences by using the zfs diff command.

The following table summarizes the file or directory changes that are identified by the zfs diff command.

File or Directory Change Identifier

\*

File or directory is modified or file or directory link changed M

\*

File or directory is present in the older snapshot but not in the newer snapshot -

\*

File or directory is present in the newer snapshot but not in the older snapshot +

\*

File or directory is renamed R

## **QUESTION 4**

When setting up Automated Installer (AI) clients, an interactive tool can be used to generate a custom system configuration profile. The profile will specify the time zone, data and time, user and root accounts, and name services used for an AI client installation. This interactive tool will prompt you to enter the client information and an SC profile (XML) will be created.

Which interactive tool can be used to generate this question configuration?

A. sys-unconfig

- B. installadm set-criteria
- C. sysconfig create-profile
- D. installadm create-profile

Correct Answer: B

Use the installadm set-criteria command to update the client criteria associated with an AI manifest that you already added to a service using installadm add-manifest.

Use the installadm add-manifest command to add a custom AI manifest to an install service.

The value of manifest is a full path and file name with .xml extension. The manifest file contains an AI manifest (installation instructions). The manifest file can also reference or embed an SC manifest (system configuration instructions).

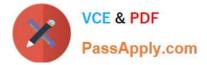

## **QUESTION 5**

You are installing the Oracle Solaris 11 Operating System by using the Text Installer. Which two options describe the features associated with the Text Installer?

- A. It can be used to install only SPARC systems.
- B. It installs gnome as the default user environment on a system capable of displaying a graphical environment.
- C. You can choose whether root is a role or user account.
- D. You can do both automatic and manual configuration of the network.
- E. You can select how to configure the remaining network interfaces.

Correct Answer: CD

1Z0-821 PDF Dumps

1Z0-821 Practice Test

1Z0-821 Study Guide